## **Poll Book Changes**

- Electronic Poll Book (E-Poll Book) contains voter information up to October 20.
- Deadline to apply for a mail in or absentee ballot was October 27.
- To account for 7-day window from E-Poll Book creation to application deadline, Supplemental Paper Books were created.
- Supplemental Poll Books contain most current voter information of any changes to voter records after E-Poll Book creation.
- Poll worker **must** search each voter **first** in the **Supplemental Paper Poll Book** before checking in E-Poll Book.
- If voter's name appears in Supplemental Paper Poll Book then that book is used and voter is **not** searched in E-Poll Book.
- If voter's name does not appear in Supplemental Paper Poll Book then proceed to search for voter in E-Poll Book.
- Follow instructions in Poll Book used.

Example of Notation you will see in Supplemental Paper Book if voter applied for and was issued a mail in ballot. – Same procedures for "Remit Absentee Ballot or Vote Provisionally" notation.

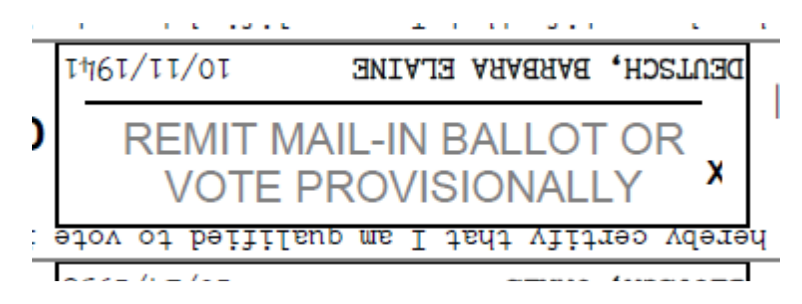

## **Option 1**

- Voter must surrender ballot **and** declaration envelope
- Poll worker writes spoiled on ballot and envelope
- Poll Worker places spoiled ballot and envelope in "Spoiled Ballot" Envelope
- Voter signs declaration statement found in white elections supply box
- Voter signs Poll Book
- Voter is given ballot activation card and can vote in person on voting machine

## **Option 2**

- Voter does **not** have ballot **and** declaration envelope to surrender
- Voter completes and votes a provisional ballot

Example of Notation you will see in E-Poll Book if voter applied for and was issued a mail in ballot. – Procedure same for absentee ballot

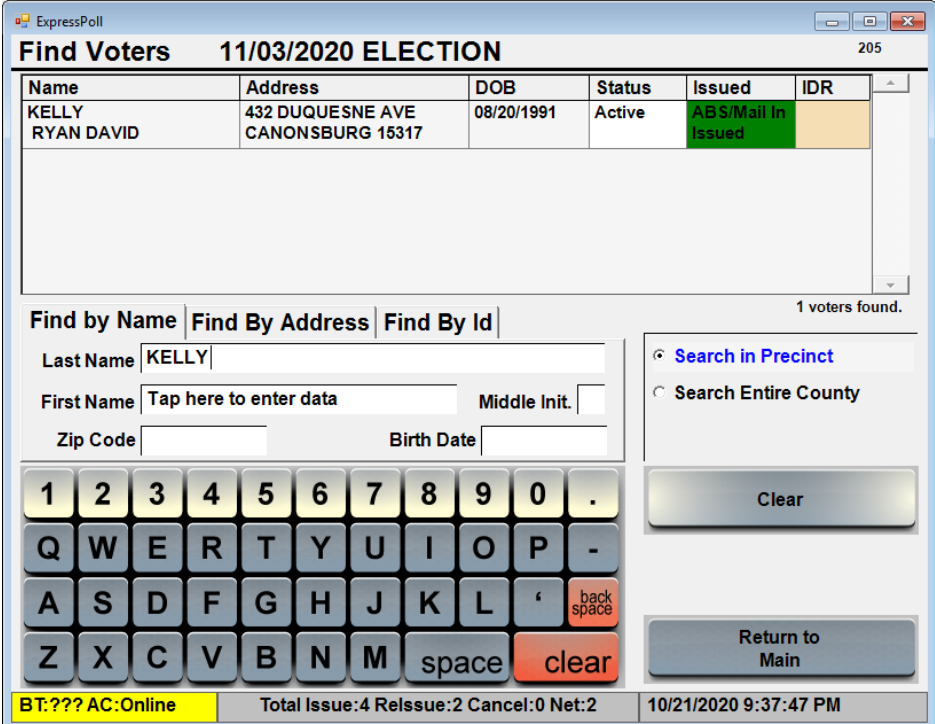

**Option 1** – see screenshots below

- Touch voter's name
- Voter must surrender ballot **and** declaration envelope
- Poll Worker places spoiled ballot and envelope in "Spoiled Ballot" Envelope
- Voter signs declaration statement found in white elections supply box
- Poll Worker Touches "ABS Mail in Ballot Surrendered"
- Voter signs E-Poll Book signature Pad
- Poll Worker chooses "ABS Surrendered" under issue reason then touches "Continue"
- Poll Worker touches "Issue Paper Ballot"
	- o Ballot activation card for voting machine is considered a paper ballot
- Notice for paper ballot issued appears
- Touch "Ok"

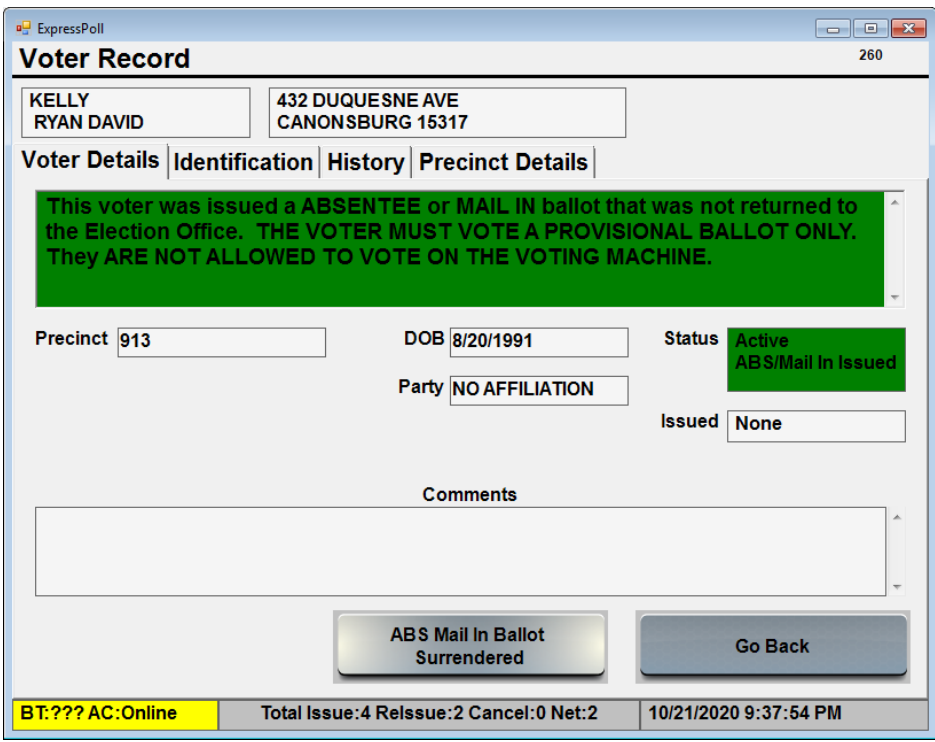

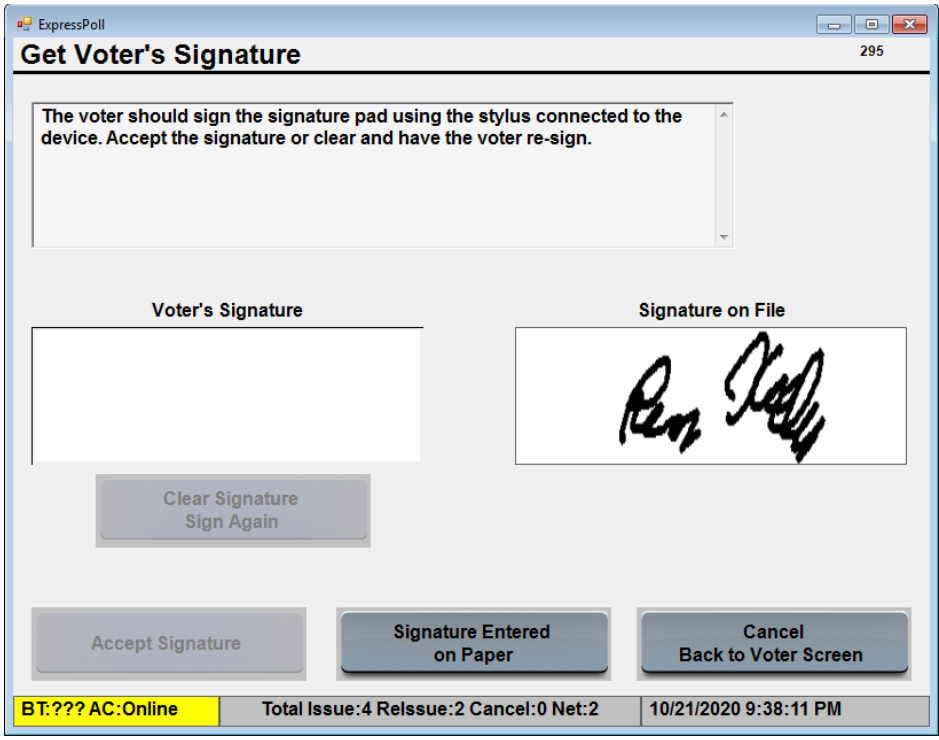

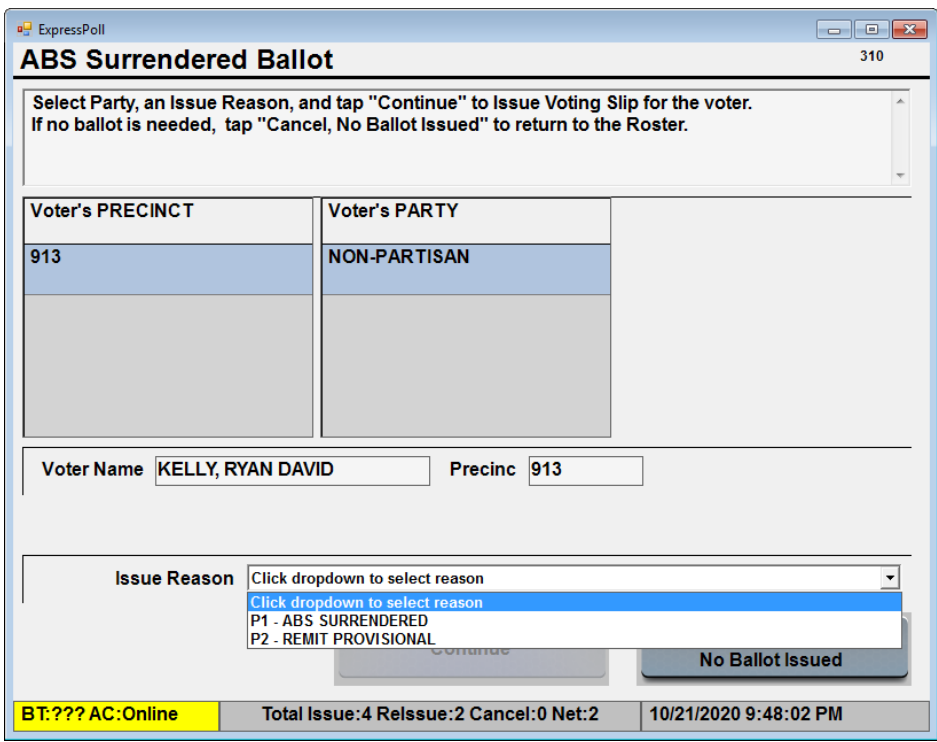

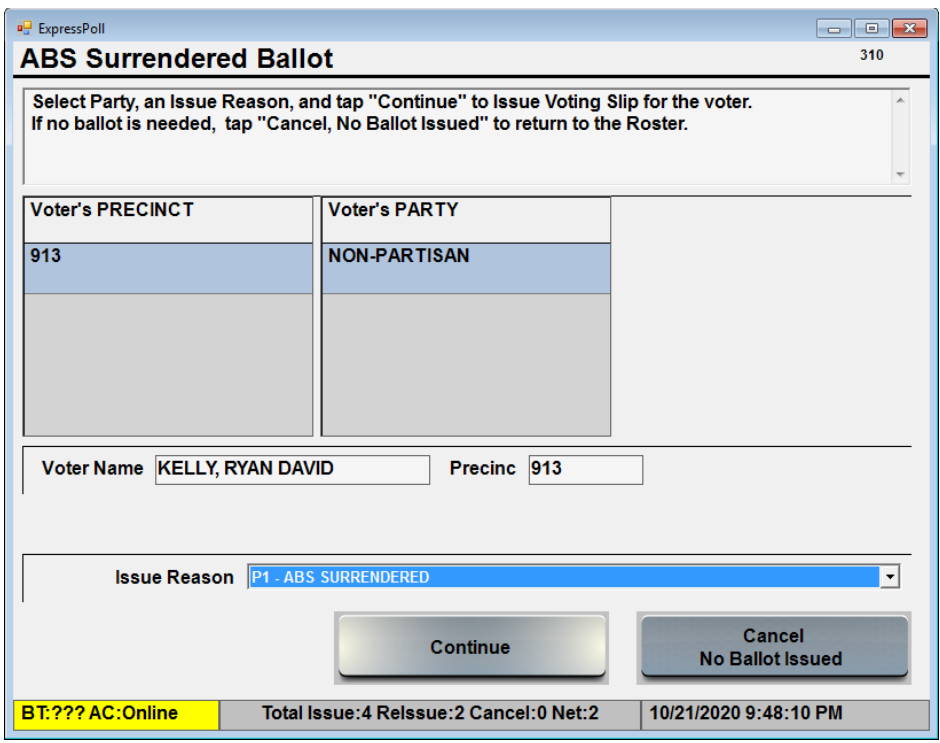

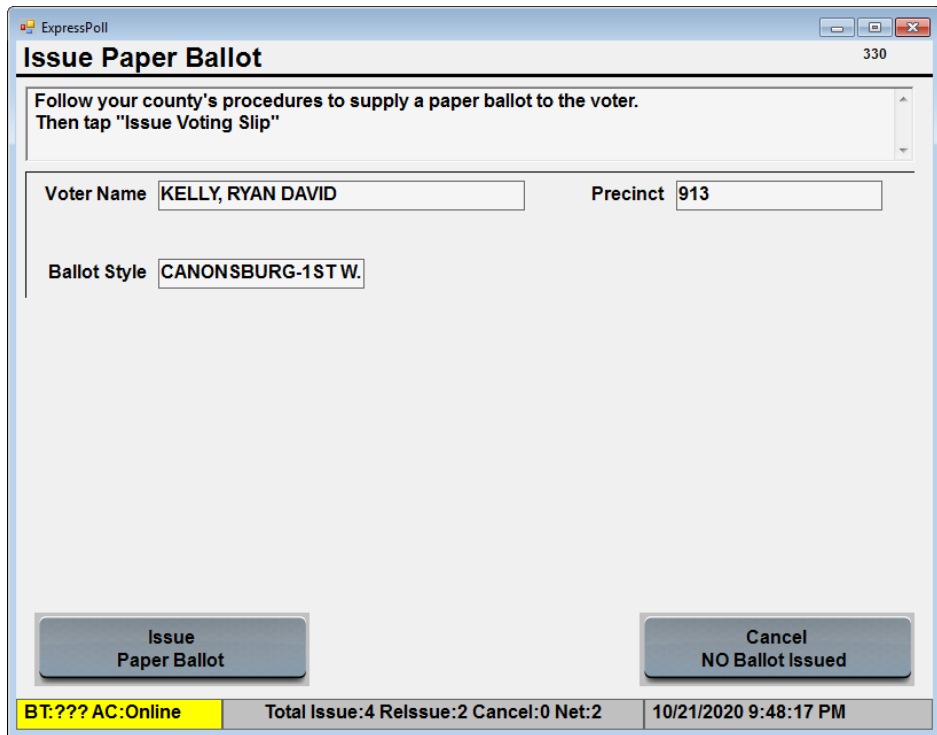

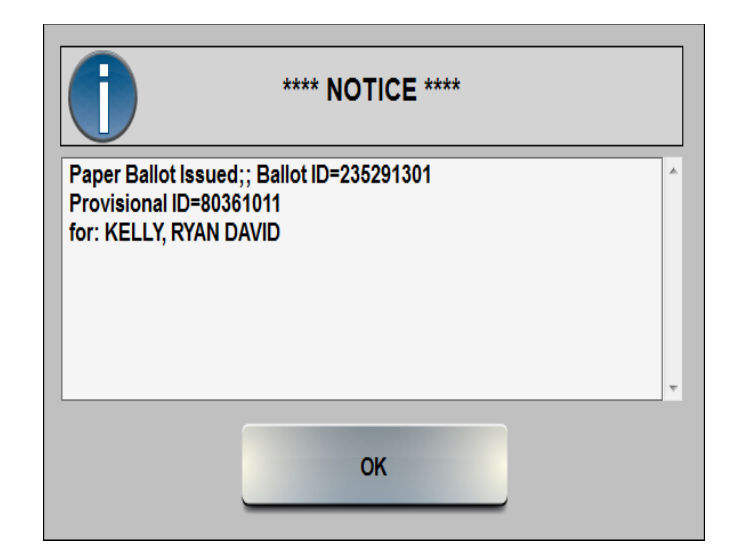

## **Option 2**

- Voter does **not** have ballot **and** declaration envelope to surrender
- Do not proceed on E-Poll Book
- Voter completes and votes a provisional ballot